Vigor 2710n Vpn Setup
>>>CLICK HERE<<<

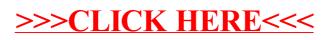